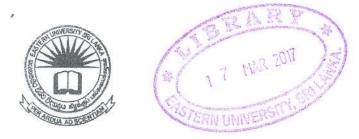

## EASTERN UNIVERSITY, SRILANKA DEPARTMENT OF MATHEMATICS THIRD YEAR EXAMINATION IN SCIENCE-2012/2013 SECOND SEMESTER (SEPT. / OCT., 2015) 0C 352 –PRACTICAL WORK ON FUNDAMENTAL OF JAVA PROGRAMMING (PROPER & REPEAT)

Answer all questions

**Time allowed: Two Hours** 

Q1.

1. Write a java program to print the following pattern in a class called **PrintParallelogram** using for loops.

2. Write a java program read the value from keyboard and calculate the sum of the value and reverse of the value.

For example:

Input : 1234 Output : 1234 + 4321 = 5555 Q2. Write a java program to do the following tasks.

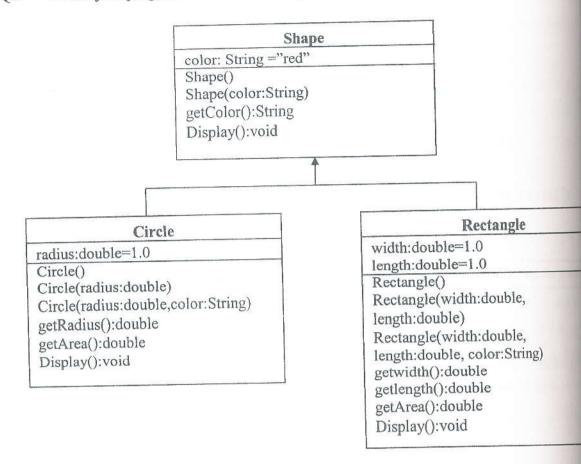

Create a super class called Shape (as shown in the class diagram), which contains:

- A variable color (String).
- Two constructors: Default constructor that initializes the color to "red", and a parameterized constructor that initializes the color to the given value.
- getColor() method that returns the color value.
- A Display() method that returns "A Shape with color of xxx ".

Create two subclasses of Shape called Circle and Rectangle, as shown in the class diagram. The Circle class contains:

- A variable radius (double).
- Three constructors as shown in the class diagram. Default constructor initializes the radius to 1.0.

- getRadius() method that returns the radius value.
- . Method getArea() to calculate area of the circle.
- Override the Display() method inherited, to return "A Circle with radius=xxx, which is a subclass of yyy", where yyy is the output of the Display() method from the super class.

The Rectangle class contains:

- Two variables width (double) and length (double).
- Three constructors as shown in the class diagram. Default constructor initializes the width and length to 1.0.
- getwidth() and getlength() that returns the width and length values.
- Method getArea() to calculate the area of rectangle.
- Override the Display () method inherited, to return "A Rectangle with width=xxx and length=zzz, which is a subclass of yyy", where yyy is the output of the Display () method from the super class.

2

Create objects for the sub classes and print the values.